# **Logiciels pour enfants**

## **Gazette Linux n**◦**109 — Décembre 2004**

#### **Jimmy O'Regan**

**Copyright © 2004 Jimmy O'Regan**

**Copyright © 2004 Gauthier Savart**

**Copyright © 2004 Joëlle Cornavin**

**Article paru dans le n**◦**109 de la Gazette Linux de décembre 2004.**

**Traduction française par Gauthier Savart <gauthier POINT savart CHEZ laposte POINT net>.**

**Relecture de la traduction française par Joëlle Cornavin <jcornavi CHEZ club TIRET internet POINT fr>.**

**Article publié sous Open Publication License (http://linuxgazette.net/copying.html). La Linux Gazette n'est ni produite, ni sponsorisée, ni avalisée par notre hébergeur principal, SSC, Inc.**

#### **Table des matières**

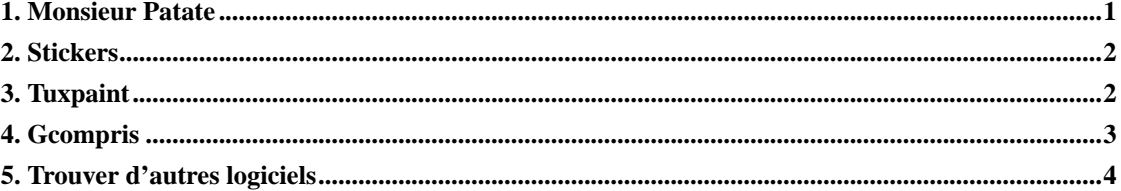

Ici en Irlande nous avons une émission, le Late Late Show (http://www.rte.ie/tv/latelate/), qui a la particularité d'être l'émission de variétés en continu la plus longue du monde. Chaque année, deux semaines avant Noël, ils diffusent un numéro spécial jouets le *Late Late Toy Show* pour donner aux parents et aux enfants une idée de ce qui existe dans le commerce.

Comme Noël approche, j'ai eu l'idée d'apporter un peu de cette tradition à la Gazette Linux. Il existe beaucoup de très bons logiciels pour enfants pour Linux, mais ils restent malheureusement méconnus.

Je me concentrerai surtout sur la classe d'âge des sept ans, tout simplement parce que mon fils Marc a sept ans et demi (le demi est très important !) et les logiciels qu'il aime sont les seuls qui soient restés sur la machine.

#### <span id="page-0-0"></span>**1. Monsieur Patate**

Monsieur Patate ou KTuberling, fait partie de KDE. Le principe est simple : c'est une tête virtuelle de Monsieur Patate. Marc s'est amusé avec pendant des heures ces deux dernières années.

Monsieur Patate offre même une option permettant d'enregistrer une image de Monsieur Patate. C'est une excellente idée — Marc a ainsi utilisé quelques-unes de ses créations comme fond d'écran, jusqu'à ce que j'installe Tuxpaint.

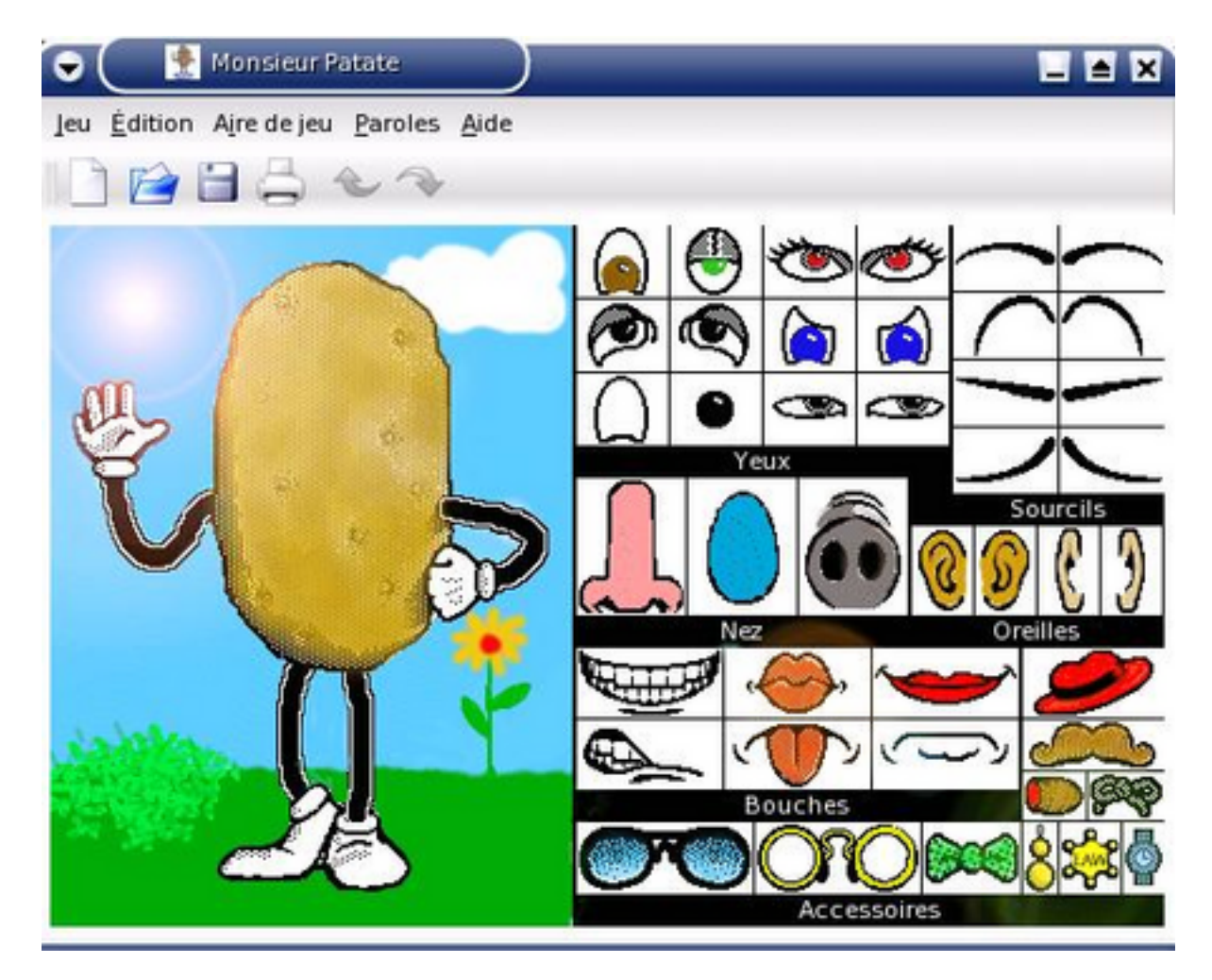

### <span id="page-1-0"></span>**2. Stickers**

Stickers (http://users.powernet.co.uk/kienzle/stickers/index.html) est une planche d'autocollants : vous choisissez un tampon sur la palette et le placez où vous le souhaitez. Vous pouvez redimensionner les tampons, les utiliser sous forme de brosses, les retourner et en changer le contraste ainsi que la luminosité, etc.

<span id="page-1-1"></span>Le programme est doté d'une fonction très ingénieuse permettant de conserver le pointeur de la souris bloqué à l'intérieur de la fenêtre de Sticker. Elle est pratique pour les jeunes enfants qui n'ont pas encore appris à garder le contrôle de la souris. Marc l'utilise ainsi depuis trois ans et ne semble pas s'en lasser.

#### **3. Tuxpaint**

Tuxpaint (http://www.newbreedsoftware.com/tuxpaint/) est un programme de dessin tiré de Tux4Kids (http://www.tux4kids.com/tux4kids/) et New Breed Software (http://www.newbreedsoftware.com/). C'est le premier d'une série de programmes qui regroupent un traitement de texte et un programme de publication assistée par ordinateur (DTP). Au premier coup d'½il, Tuxpaint n'est qu'un programme de dessin normal, quoiqu'il ait une interface adaptée pour les plus jeunes. Il comporte cependant deux options qui le rendent spécial, « Magique » et « Tampon ».

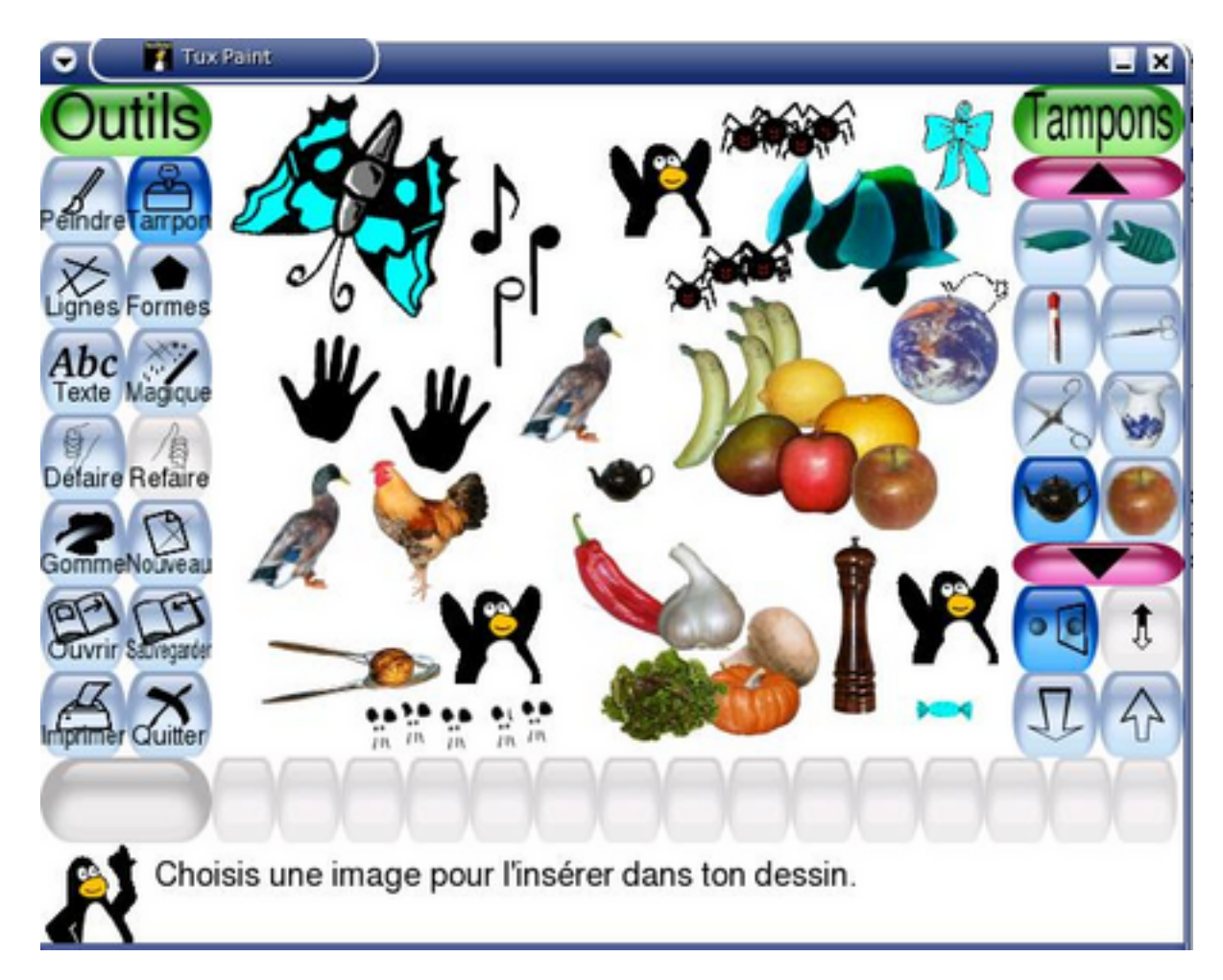

Les tampons sont une série d'images que l'on peut placer n'importe où sur le canevas, exactement comme des autocollants. Le menu magique propose treize effets qu'il est possible d'appliquer à l'image, du plus original comme l'effet de « gouttes » qui transforme la portion d'image sélectionnée en dessin réaliste jusqu'aux effets plus courants, comme la pixélisation (les « blocs »), avec une touche enfantine.

<span id="page-2-0"></span>On peut également trouver de l'aide au bas de l'écran, où Tux donne de courtes instructions sur la manière d'utiliser chaque outil.

#### **4. Gcompris**

GCompris (http://gcompris.free.fr/rubrique.php3?id\_rubrique=2) est le père des programmes pour enfants sous Linux. C'est un cadre pour les jeux de plateau pour enfants, regroupant de nombreux jeux. Le paquetage couvre toutes les classes d'âge, avec des activités allant de l'apprentissage de l'alphabet à celui des échecs. Il propose également plusieurs jeux dont l'intérêt éducatif est moindre.

Les activités se répartissent en cinq catégories : lecture, détente, découverte de l'ordinateur, jeux de plateau et algèbre. La catégorie détente semble être plutôt la section « divers » ; on y trouve une sous-section destinée à apprendre les couleurs, à faire la différence entre la main gauche et la main droite et à lire une horloge analogique. Il y a également un puzzle des continents, où il faut placer chaque pays au bon endroit : je dois admettre que j'y ai appris beaucoup de choses.

La catégorie « Découverte de l'ordinateur » propose des activités pour acquérir la maîtrise du clavier et de la souris. La section « Algèbre » offre également plusieurs activités. Dans l'ensemble, elles conviennent mieux aux jeunes enfants que tuxmath car on peut choisir séparément l'addition, la soustraction, la multiplication et la division.

La seule difficulté que j'ai rencontrée avec GCompris est qu'au début, je n'arrivais pas à faire fonctionner les effets sonores. GCompris utilise des fichiers audio au format Ogg Vorbis : il a donc suffi que j'ajoute un fichier .libao dans mon répertoire personnel, en insérant la ligne default driver=arts pour résoudre le problème.

#### <span id="page-3-0"></span>**5. Trouver d'autres logiciels**

Les utilisateurs de Debian n'ont que l'embarras du choix, avec le sous-projet Debian Jr. (http://www.debian.org/devel/debian-jr/). Debian Jr. est destiné « aux enfants de 1 à 99 ans » et prouve que le meilleur logiciel pour enfants n'est qu'à un clic de souris de apt-get.

SEUL/edu (http://www.seul.org/edu/) est un projet visant à promouvoir le logiciel éducatif. Bien que tous les logiciels répertoriés dans l'index des applications (http://richtech.ca/seul/) ne soient pas tous destinés aux enfants, la plupart le sont. Vous pouvez même y trouver des choses intéressantes pour vous-même : j'y ai découvert par exemple LingoTeach (http://www.lingoteach.org/).

Si vous souhaitez voir Linux dans les écoles, jetez un coup d'½il au projet Schoolforge (http://www.schoolforge.net/), dont la mission est de s'assurer que Linux ait tous les outils dont les écoles ont besoin.

Jimmy est père célibataire d'un enfant, qui aime les longues marches.

Jimmy utilise des ordinateurs depuis sa plus tendre enfance, depuis l'âge de 7 ans, quand son père a hérité d'un PCW8256 Amstrad®. Après quelques petites incursions dans le monde Atari ST® et nombre de versions de DOS et Windows, Jimmy s'est initié à Linux en 1998 et n'est jamais revenu en arrière.

À ses heures perdues, Jimmy aime jouer de la guitare et lire.